マクロプログラム VBA マクロプログラミング VisualBASIC マクロプログラミング VisualBASIC のご使用にはない  $\mathsf{G}\mathsf{P}$  IB  $\mathsf{G}\mathsf{P}$  is the state of  $\mathsf{G}\mathsf{P}$  is a state of  $\mathsf{G}\mathsf{P}$  is a state of  $\mathsf{G}\mathsf{P}$  is a state of  $\mathsf{G}\mathsf{P}$  is a state of  $\mathsf{G}\mathsf{P}$  is a state of  $\mathsf{G}\mathsf{P}$  is a state of  $\mathsf{G$  $G$ P IB WING GP IB(WIN)  $G$ P IB

VBA-Y01

価 格 **40,000**

Windows95/98/Me WindowsNT4.0/2000 RAM 64MB Pentium133MHz MS Excel97 SR 1 SR 2 Excel2000 GP IB GP IB<br>GP IB WIN GPW 32 C GPW 32 N

### DR130

#### Excel | 横河電機 DR130 デ 夕取込 Start Ch  $\boxed{1}$  Stop Ch  $\boxed{10}$ アスキー受信 | バイナリ受信 受信停止

## DL1540L

TYカーツル値(1)取込

Excel

# DL708

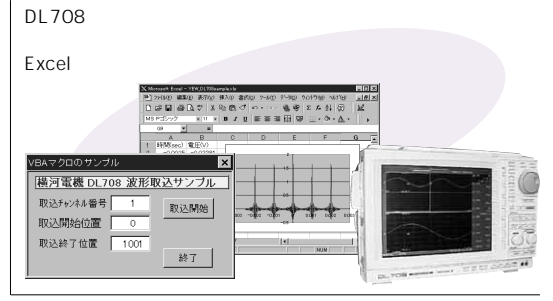

7555  $4$ Excel 。<br>横河電機マルチ**>** Function<br>| 直流電圧 | 三  $19\%$  $M8$ 

## AR4400

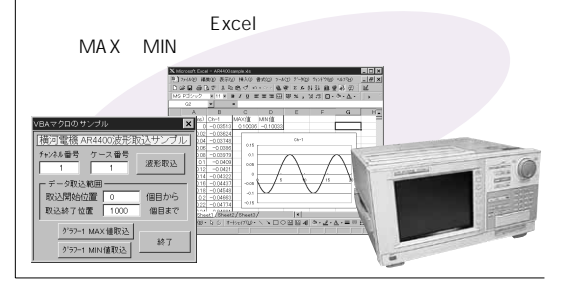

# WT1030

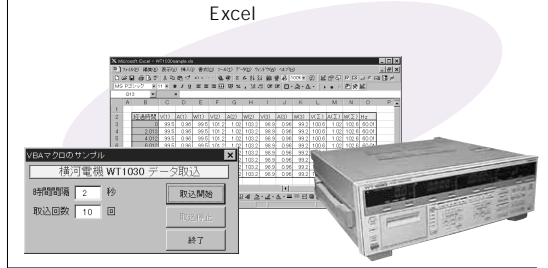

TA320

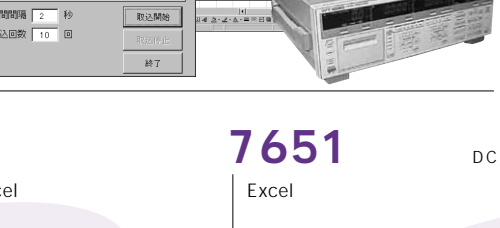

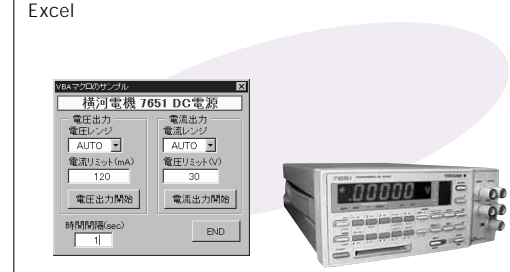

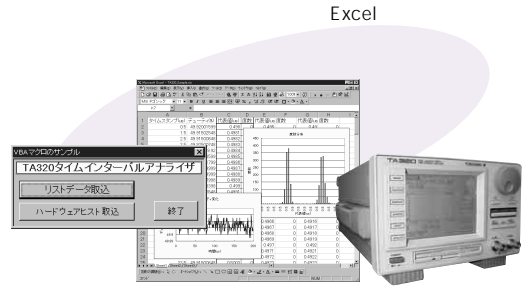